# **3 Planung des Integrationsprozesses**

Eine erste Strategie zur Integration von Informations- und Kommunikationstechnologien in das Hochschulstudium ist die Planung dieses Prozesses. Balzert definiert Planung als die Vorbereitung zukünftigen Handelns.<sup>133</sup> Nach Wersig unterliegt das Handeln von Menschen grundsätzlich einem Rationalisierungsgebot.134 Wenn man Handlungen wie die Einführung neuer Technologien nicht plant, setzt man sich dem Vorwurf aus, nicht unbedingt rational zu handeln. Bei der Planung des Integrationsprozesses sind in Anlehnung an das SAP-Vorgehensmodell für die R/3-Einführung u.a. folgende Punkte zu berücksichtigen:<sup>135</sup>

- die Gegenstände der Integration bzw. die zu integrierenden Technologien
- die Ziele der Integration
- der Umfang, in dem neue Technologien eingeführt werden
- der Zeitpunkt des Beginns und der Zeitpunkt des voraussichtlichen Endes der Integration
- die Vorgehensweisen und Verantwortlichkeiten bei der Integration

Eine solche Planung ist hilfreich, weil ohne sie normalerweise kaum Ziele für den Integrationsprozeß gesetzt und erreicht werden können. Sie ist aber keine zwingende Voraussetzung für den Beginn dieses Prozesses. So orientiert sich z.B. die Einführung neuer Technologien in der Veterinärmedizin eher an kurzfristigen, punktuellen Ereignissen wie dem Aufbau eines neuen Servers als an einem langfristigen Gesamtkonzept. Das VetMedia-Projekt als eine Gruppe, die sich um die Einführung neuer Technologien bemüht, hat beispielsweise weder die finanziellen Mittel noch den Auftrag bzw. die Entscheidungsbefugnis noch die notwendige Erfahrung für die Planung des Integrationsprozesses.

Auch wenn sich zu Beginn eines Integrationsprozesses kein vollständiger Plan erstellen läßt, ist es sinnvoll, zumindest ein grobes Konzept zu erstellen. Damit macht man sich bewußt, daß eine Einführung neuer Technologien in das Studium stattfindet und daß dieser Prozeß einer Steuerung bedarf, um Insellösungen und Chaos durch isolierte Aktivitäten in verschiedenen Projekten zu vermeiden. Das folgende Kapitel beschreibt rückblickend die weitgehend ungeplant verlaufende Technolgie-Integration in der Veterinärmedizin. Ergänzt wird dieser Rückblick durch Erfahrungen aus der Literatur wie z.B. eine Bestandsaufnahme des Multimedia-Einsatzes an deutschen Hochschulen<sup>136</sup>, um damit die Planung zukünftiger Integrationsprozesse zu unterstützen.

# **3.1 Gegenstände der Integration**

Gegenstände der Integration sind zunächst Informations- und Kommunikationstechnologien im allgemeinen, wobei zu klären ist:

- 1. was überhaupt eine Technologie ist
- 2. was Informations- und Kommunikationstechnologien sind
- 3. welche Informations- und Kommunikationstechnologien konkret in das Studium eingeführt werden sollen

<sup>&</sup>lt;sup>133</sup> Vgl. Balzert, 1998, S. 28.

<sup>&</sup>lt;sup>134</sup> Vgl. Wersig, 1993, S. 214. <sup>135</sup> Vgl. SAP AG, 1995, S. 4. <sup>136</sup> Vgl. Keil-Slawik, Beuschel, Gaiser et al., 1997.

### **3.1.1 Unterscheidung zwischen Technik und Technologien**

Der Informationswissenschaftler Wersig unterscheidet zwischen den Begriffen "Technik" und "Technologie":

*"Wenn 'Technik' die Menge der Geräte ... mit ihren primären Leistungen meint, dann meint 'Technologie' den gesamten Zusammenhang der Naturgesetze, der Leistungen von vorlaufenden Geräten, von Verfahren, von potentiellen Leistungen, von Verwendungs- und Anwendungszusammenhängen, die dem Gerät 'naiv' nicht mehr zu entnehmen sind."*<sup>137</sup>

Gegenstand dieser Arbeit sind nicht nur Techniken, sondern vor allem Technologien, weil es zu einer Integration nicht ausreicht, Computer in Hörsälen und PC-Arbeitsräumen an Hochschulen aufzustellen. Vielmehr müssen auch Konzepte für die Organisation der Entwicklung und des Einsatzes von Anwendungsprogrammen erstellt werden.

### **3.1.2 Informations- und Kommunikationstechnologien**

Zu dem Begriff "Informations- und Kommunikationstechnologien" meint Wersig, daß Kommunikationstechnologien vor allem der Übermittlung von Nachrichten dienen, ohne diese zu verändern, während Informationstechnologien die übertragenen Nachrichten so bearbeiten, daß sich ihr Gehalt tendenziell ändert und Informationen hinzugefügt werden.<sup>138</sup>

Zur Zeit werden in das Hochschulstudium in erster Linie Multi-/Hypermedia-, Internetund Datenbank-Technologien eingeführt, die in den drei folgenden Abschnitten ausführlich erläutert werden. In Zukunft wird es andere Technologien wie z.B. intelligente "Software-Agenten" und Multimedia-Datenbanken geben, die ebenfalls angeschafft, untersucht, beschrieben und eingesetzt werden.

## **3.1.3 Multi-/Hypermedia-Technologie**

Die Multimedia-Technologie ermöglicht die Computer-gesteuerte, integrierte Erstellung, Bearbeitung, Darstellung, Speicherung und Übermittlung von zeitunabhängigen Medien wie Text und Bild sowie von zeitabhängigen Medien wie Audio, Video und Animation.<sup>139</sup> In Multimedia-Anwendungen sind heute in der Regel auch Hypertext- bzw. Hypermedia-Funktionen enthalten, die zwischen den einzelnen Medien nicht-lineare, navigierbare Verknüfungen herstellen. Die einzelnen Medien wie Texte und Bilder werden im Zusammenhang mit Hypertext bzw. Hypermedia auch als informationelle Einheiten<sup>140</sup> bezeichnet, die Objekte und Vorgänge eines bestimmten Weltausschnitts repräsentieren. In Hypertext-Anwendungen bestehen die informationellen Einheiten normalerweise aus Texten, in Hypermedia-Anwendungen auch aus Graphiken und Audio- bzw. Videosequenzen. Durch die Hypertext-Verknüpfungen entsteht aus den informationellen Einheiten ein Netzwerk, in dem der

<sup>&</sup>lt;sup>137</sup> Wersig, 1986, S. 5.

<sup>&</sup>lt;sup>138</sup> Vgl. Wersig, 1986, S. 9f.

<sup>&</sup>lt;sup>139</sup> Vgl. Steinmetz, Nahrstedt, 1995, S. 17.<br><sup>140</sup> Vgl. Kuhlen, 1991, S. 13.

Benutzer assoziativ navigieren kann. Bezüglich der Kombination von Multimedia- und Hypermedia-Funktionen spricht man von Multi-/Hypermedia-Anwendungen. Beispiele für Werkzeuge, die zur Entwicklung solcher Anwendungen benutzt werden, sind u.a.:

- Autorensysteme wie z.B. Asymetrix Multimedia ToolBook®
- Bildbearbeitungsprogramme wie z.B. Adobe Photoshop
- Videodigitalisierungs- und schnittprogramme wie z.B. Adobe Premiere®
- Audiodigitalisierungs- und schnittprogramme wie z.B. Creative Labs WaveStudio<sup>®</sup>
- Animationsprogramme wie z.B. 3D-Studio<sup>®</sup>
- CD-Recording-Software wie z.B. WinOnCD®

Im Hochschulstudium läßt sich die Multi-/Hypermedia-Technologie u.a. für Beobachtung schwer wahrnehmbarer Phänomene einsetzen wie z.B. in der Veterinärmedizin für die Lahmheitsuntersuchung von Pferden durch interaktiv steuerbare digitale Videosequenzen.

# **3.1.4 Internet-Technologie**

Mit dem Begriff "Internet-Technologie" sind in Bezug auf die Integration in das Hochschulstudium u.a. folgende Dienste gemeint:

- World Wide Web (WWW) zur Übermittlung und Darstellung von Hypertext-Dokumenten
- Electronic-Mail (E-Mail) zur Übermittlung von persönlichen elektronischen Nachrichten
- FTP (File Transfer Protocol") zur Übertragung von Dateien zwischen entfernten Rechnern
- News-Gruppen zum themenspezifischen Nachrichtenaustausch zwischen mehreren Benutzern

Beispiele für Werkzeuge zur Entwicklung von Internet-Anwendungen sind u.a.:

- HTML-Editoren wie z.B. Softquad HoTMetaL®
- HTTP (Hypertext Transfer Protocol)-Server wie z.B. Microsoft Internet Information **Server®**
- Web-Browser wie z.B. Netscape Navigator®
- E-Mail-Client-Programme wie z.B. Eudora
- Newsreader-Programme wie z.B. Netscape Collabra®
- Scriptsprachen wie z.B. JavaScript und Perl
- Programmiersprachen wie z.B. Java<sup>TM</sup>

Im Studium läßt sich die Internet-Technologie in erster Linie für die orts- und zeitunabhängige Bereitstellung von Informationen wie Vorlesungsskripten, Veranstaltungsterminen und Kongreßankündigungen sowie für den Nachrichtenaustausch zwischen Hochschullehrern und Studenten z.B. im Hinblick auf die Vereinbarung von Prüfungsterminen einsetzen.

## **3.1.5 Datenbank-Technologie**

Die Datenbank-Technologie dient u.a. der dauerhaften, zuverlässigen Speicherung und Auffindung von Mengen ähnlich strukturierter, mehrfachbenutzbarer Daten.<sup>141</sup> Zu speziellen Eigenschaften von Datenbanksystemen gegenüber der Verwaltung von Daten in Dateien gehören u.a.:<sup>142</sup>

- die gesammelten Daten stehen in einer logischen Beziehung zueinander
- die Daten werden mit möglichst wenig Redundanz gespeichert
- die Daten können abgefragt und geändert werden
- der Zugriff auf die Daten ist unabhängig von der physischen Struktur der Datenspeicherung auf der Festplatte
- die Daten werden vor unerlaubten Zugriffen geschützt
- die Integrität bzw. Korrektheit der Daten wird sichergestellt
- mehrere Benutzer bzw. Programme können gleichzeitig auf den gleichen Datenbestand zugreifen
- nach Rechnerausfällen werden verloren gegangene Daten automatisch rekonstruiert
- der augenblickliche Zustand der Datenbank wie z.B. die Anzahl der Benutzer und die Auslastung des Datenbankmanagementsystems können jederzeit kontrolliert werden

Beispiele für Werkzeuge zur Entwicklung von Datenbank-Anwendungen sind u.a.:

- relationale Datenbankmanagementsysteme wie z.B. Oracle®
- Entwurfswerkzeuge für die Erstellung eines konzeptionellen und logischen Datenbankdesigns wie z.B. Oracle Designer 2000
- ODBC (Open Database Connection)-Datenbankschnittstellen wie z.B. Coldfusion Application Server

Im Studium lassen sich Datenbanken u.a. für die Auffindung von Lernanwendungen und Informationen zu Lehrveranstaltungen anhand von Merkmalen wie "Titel", "Fachgebiet" und "Dozent" einsetzen. Eine weitere Einsatzmöglichkeit von Datenbanken besteht in der automatischen Erzeugung von Web-Seiten für Internet-Anwendungen, deren Inhalte wie z.B. Arzneimittelbeschreibungen aus der Datenbank abgefragt werden.

## **3.2 Ziele der Integration**

Ein Hauptproblem der Einführung von Computern ist, daß die Hochschullehrer zum Teil nicht wissen, wofür sie Computer einsetzen sollen, da der Unterricht jahrelang mit herkömmlichen Lernmaterialien wie z.B. Bücher, Skripten und Vorlesungsmitschriften vermeintlich erfolgreich funktioniert hat. Neue Technologien wie das Internet sind noch kaum in den Unterricht vorgedrungen. Overhead-Projektoren, Dia-Projektoren und Videorecorder gehören zu den wenigen wirklich verwendeten technischen Unterrichtshilfen.143 Diese bewährten Mittel zählten in den Anfängen selbst zu den technologischen Neuerungen, von denen das Hochschulstudium profitiert hat. In Zukunft kann das Studium auch von modernen Computer- und Netzwerk-Technologien profitieren.

<sup>&</sup>lt;sup>141</sup> Vgl. Balzert, 196, S. 670.

<sup>&</sup>lt;sup>142</sup> Vgl. Schicker, 1996, S. 50-54.<br><sup>143</sup> Vgl. Günther, 1997, S. 351.

Die Formulierung von klaren Zielvorstellungen für diese Anpassung an die neuen Technologien setzt Computer-Erfahrung voraus, wie sie z.B. in der Tiermedizin kaum vorhanden ist. Das Computer-Investitions-Programm (CIP) und das Wissenschaftler-Arbeitsplatz-Programm (WAP) von der Deutschen Forschungsgemeinschaft fördern die Anschaffung von Computern für jeden Universitätsfachbereich. Eine Folge davon ist die Beantragung von Computern, ohne ihren möglichen Einsatz im voraus zu kennen. Die Anschaffung und das Experimentieren mit den Verwendungsmöglichkeiten haben als Aufgabe, Erfahrung mit diesen neuen Technologien zu sammeln, um Ziele für den konkreten Einsatz zu finden und danach formulieren zu können. Die Hauptschwäche dieser Methode liegt in der Abhängigkeit vom Zufall, d.h. daß auf konkrete Einsatzmöglichkeiten eher zufällig gestoßen wird, die möglicherweise gar nicht erkannt werden. Wenn eine Einsatzmöglichkeit gefunden wird, dann kann es passieren, daß diese für neu gehalten wird, obwohl sie in anderen Bereichen seit Jahren bekannt ist. Manchmal scheint der Grund für die Anschaffung neuer Technologien einzig und allein darin zu liegen, daß andere Fachbereiche wie z.B. die Wirtschaftswissenschaft, Humanmedizin und Geowissenschaft neue Computer mit Erfolg beantragt und bekommen haben.

Hilfreich für die erfolgreiche Beantragung und zielorientierte Verwendung neuer Rechner ist die Beschreibung eines Problems, daß sich ohne den Einsatz dieser Geräte nicht lösen läßt und dadurch die Arbeit eines Fachbereichs gefährdet. Ein solches einzelnes Problem, das nur durch Einsatz von Computern gelöst werden kann, gibt es in den meisten Studiengängen nicht. Genauer gesagt, ist die Verwendung von Computern innerhalb von Lehrveranstaltungen und außerhalb beim eigenständigen Lernen in Deutschland zur Zeit insofern nicht zwingend notwendig, als daß der Fortbestand von Studiengängen wie der Tiermedizin nicht völlig von dem Computereinsatz abhängig ist. In anderen Wissenschaftsdisziplinen gibt es jedoch keine Fortschritte ohne den Einsatz von Rechnern. So liegen z.B. in der molekulargenetischen Forschung Massendaten vor, weil DNA- bzw. Protein-Sequenzen sich aus einer Vielzahl von möglichen Molekülkombinationen zusammensetzen. Die Verarbeitung dieser Massendaten kann selbst durch den Einsatz von Mehr-Prozessor-Computern nicht ganz bewältigt werden, was den Fortschritt in diesem Bereich zum Teil verzögert.

#### 3.2.1 **Zum Begriff** ,,Lernprogramm"

In Diskussionen mit Hochschullehrern und Studenten werden Anwendungen der Informations- und Kommunikationstechnologien für das Studium oft als sogenannte "Lernprogramme" bezeichnet, weil sie der Unterstützung des Lernens dienen. Da man von fast allen Informationen in Computer-Anwendungen etwas lernen kann, ist es jedoch unklar, was überhaupt ein Lernprogramm ist, welche Funktionen es hat, und wie es zu erstellen ist. Diese Unklarheit zeigt sich u.a. daran, daß es keine einheitliche Bezeichnung für das computergestützte Lernen gibt, sondern von verschiedenen Autoren folgende unterschiedlichen Begriffe verwendet werden:

- CUL Computer Unterstütztes Lernen<sup>144</sup>
- CBI Computer Based Instruction<sup>145</sup>
- CBT Computer Based Training<sup>146</sup>

<sup>&</sup>lt;sup>144</sup> Vgl. z.B. Möhrle, 1996, S. 1.

<sup>145</sup> Vgl. z.B. Lyon, Überla, Batschkus, Dugas, Fischer, Hohnloser, Eitel, Weindl, Shultz, 1998, S. 105.<br><sup>146</sup> Vgl. z.B. Haag, 1995, S. 1.

- WBT Web Based Training<sup>147</sup>
- CBE Computer Based Education<sup>148</sup>
- CAT Computer Assisted Training<sup>149</sup>
- CAL/CAT Computer Assisted Learning/Computer Assisted Teaching<sup>150</sup>

Baumgartner und Payr unterscheiden zwischen den Begriffen "Lernsoftware" und "Bildungssoftware".<sup>151</sup> "Lernsoftware" meint Software, die eigens für Lehr- und Lernzwecke programmiert wurde. Ein Beispiel für Lernsoftware ist die Anwendung "Brunstzyklus beim Rind" aus dem VetMedia-Projekt. Bildungssoftware bezeichnet Programme, die sich für Bildungszwecke verwenden lassen, unabhängig davon, ob sie speziell für Bildungszwecke programmiert worden sind oder ob sie nur zum Lernen verwendet werden. Ein Beispiel für Bildungssoftware ist das "CliniPharm / CliniTox"-Datenbanksystem von der Veterinärmedizinischen Fakultät der Universität Zürich.<sup>152</sup> CliniPharm / CliniTox-dient in erster Linie praktizierenden Tierärzten zum Auffinden von Informationen zu Arzneimitteln, kann aber auch von Studenten zum Lernen im Fachgebiet Pharmakologie verwendet werden. Die Unterscheidung zwischen Lernsoftware und Bildungssoftware wird von Baumgartner und Payr damit begründet, daß sich Lernen nicht auf die Aneignung didaktisch aufbereiter Inhalte reduzieren läßt, sondern allgemein mit neu gewonnenen Erfahrungen zusammenhängt. Begriffe wie "Courseware", "Teachware", "Computer Assisted Instruction" und "Computer Based Training" setzen dagegen nach Ansicht von Baumgartner und Payr bereits jeweils ein ganz bestimmtes Modell des Lernens voraus.

Verschiedene Formen von Lernanwendungen eignen sich für die Vermittlung von unterschiedlichen Lerninhalten. Möhrle unterscheidet u.a. folgende Typen von Lernprogrammen:<sup>153</sup>

- Hilfessysteme und Assistenten, die den Benutzer bei der Bedienung einer Software unterstützen
- "Drill and Practice"-Programme, die dem Benutzer eine Reihe von Fakten vermitteln und ihn anschließend danach abfragen
- Tutorielle Systeme, die den Benutzer aktiv durch den Lerninhalt führen
- Hypermedia-Lernsysteme, die dem Benutzer die Navigation durch den Lerninhalt überlassen
- Simulationen und Planspiele, die den Lerninhalt in Form eines Modells enthalten, das vom Benutzer durch die Einstellung von Parametern gesteuert werden kann
- Übungssysteme, die die Überprüfung des gelernten Wissens z.B. durch die Beantwortung von Fragen ermöglichen

Baumgartner und Payr entwerfen ein sogenanntes "heuristisches Lernsoftwaremodell" zur Kategorisierung von Bildungssoftware anhand der folgenden drei Achsen:<sup>154</sup>

<sup>&</sup>lt;sup>147</sup> Vgl. z.B. Riedel, Haag, Leven, 1998, S. 123.<br><sup>148</sup> Vgl. z.B. Ellis, 1992, S. 73.

<sup>&</sup>lt;sup>148</sup> Vgl. z.B. Ellis, 1992, S. 73.<br><sup>149</sup> Vgl. z.B. Johnson, Oltenacu, Blake, 1992.<br><sup>150</sup> Vgl. z.B. Grob, Grießhaber, URL: http://www-wi.uni-muenster.de/aw/calcat/ab1/index.htm, Stand:

<sup>9.2.1997.&</sup>lt;br><sup>151</sup> Vgl. Baumgartner, Payr, 1994, S. 137.<br><sup>152</sup> Vgl. CliniPharm / CliniTox, Institut für Veterinärpharmakologie, Universität Zürich, URL: http://www-vetpharm.unizh.ch/perldocs/index\_i.htm, Stand: 10.02.99. <sup>153</sup> Vgl. Möhrle, 1996, S. 40. <sup>154</sup> Vgl. Baumgartner, Payr, 1994, S. 144.

- **Lernziele** wie erinnern, nachahmen, anwenden, auswählen, verstehen, entdecken, handeln, entwickeln
- **Lerninhalte** wie Fakten, Regeln, Problemlösungen, komplexe Situationen
- **Lehrstrategien** wie lehren, erklären, beobachten, helfen, betreuen, kooperieren

Mit Hilfe dieses Modells lassen sich für verschiedene Kombinationen von Lernzielen, Lerninhalten und Lehrstrategien die jeweils geeigneten Programmarten auswählen. So kann z.B. das Auswendiglernen von Fakten effektiv mit einem "Drill and Practice"-Programm geübt werden, während Problemlösungen am besten in einer Simulation erprobt werden.

Nach Möhrle soll am Anfang der Entwicklung eines computergestützten Lernprogramms u.a. eine Begründung gegeben werden, warum ein solches Programm die geeignetste Lehr- und Lernform für die Aufgabenstellung bildet.155 Die Darstellung von Informationen im Rechner muß jedoch nicht die geeignetste Lehr- und Lernform sein, sondern nur eine sinnvolle Ergänzung anderer Unterrichtsmaterialien wie Bücher, Dias und Folien. Bei dem weitgehend ungeplant verlaufenden Integrationsprozeß neuer Technologien in der Veterinärmedizin sind durch Experimentieren bisher u.a. folgende Einsatzmöglichkeiten gefunden worden, die in speziellen Abschnitten ausführlich erläutert werden:

- anschauliche Darstellung von komplexen Lerninhalten durch Multi-/Hypermedia
- Anregung der Studenten zum eigenständigen Denken und Handeln z.B. durch die Simulation von klinischen Fällen wie der Behandlung eines verwurmten Hundes
- orts- und zeitunabhängige Bereitstellung von normalerweise kaum zugänglichen Lehrmaterialien wie z.B. histologischen Schnitten
- Sammlung von Erfahrungen bei der Verwendung von Computern zur Informationsbeschaffung, Tierarztpraxisverwaltung und als allgemeine Berufsqualifikation
- Bereitstellung von Informationen für Lehrveranstaltungen und die Unterstützung von Verwaltungsprozessen im Studium wie z.B. die Anmeldung zu Prüfungen und Lehrveranstaltungen
- Verwendung von neuen Technologien als ein Mittel zur positiven, innovativen Außendarstellung eines Fachbereichs im Wettbewerb um knappe Haushaltsmittel

Kennzeichnend für die Situation zu Beginn des Integrationsprozesses ist, daß diese Ziele implizit verfolgt, aber kaum explizit und vollständig als Projektziele formuliert werden.

# **3.2.2 Anschauliche Darstellung von komplexen Lerninhalten durch Multi- /Hypermedia**

Ein Hauptgrund für das Interesse an Multi-/Hypermedia im Studium ist die anschauliche Darstellung von Themen, die aufgrund ihrer Komplexität von den meisten Studenten bei der Verwendung von herkömmlichen Lehrmaterialien wie Büchern, Folien und Tafelzeichnungen kaum vollständig verstanden werden. Ein Beispiel für ein solches Thema ist der "Brunstzyklus beim Rind", bei dem die Studenten u.a. Befunde an der Gebärmutter, den Eierstöcken, den äußeren Geschlechtsorganen und dem Sexualverhalten eines Tieres erheben und zu hormonellen Regulationsmechanismen in Beziehung setzen müssen, um zu einer Diagnose des gegenwärtigen Zyklusstadiums zu

<sup>&</sup>lt;u>.</u>  $155$  Vgl. Möhrle, S. 57.

gelangen, die für die Bestimmung des optimalen Besamungszeitpunktes benötigt wird. Nach Ansicht von Regula können diese Zusammenhänge durch eine einzige lineare Darstellung, wie sie in Lehrbüchern üblich ist, nur schwer verständlich gemacht werden.<sup>156</sup> Ein Grund dafür ist, daß es mehrere Möglichkeiten zur Strukturierung bzw. Einteilung des Themas Brunstzyklus gibt, z.B. nach Zyklusstadien, nach Befunden der klinischen Untersuchung und nach Problemen anhand von klinischen Fällen. In Lehrbüchern beschränkt man sich normalerweise aus Platzgründen auf eine dieser Sichtweisen. Außerdem verwenden Lehrbücher aus Kostengründen überwiegend Schwarzweißphotos, auf denen z.B. Variationen der Schleimhautfarbe kaum erkennbar sind. $157$ 

Um das Erlernen des Themas "Brunstzyklus" zu unterstützen, ist von Regula, Schimmelpfennig und Hallmann eine Multi-/Hypermedia-Anwendung entwickelt worden. Die Anwendung enthält mehr als 100 Farbphotos, Animationen und Videosequenzen und stellt verschiedene Sichtweisen auf den Lehrstoff mit Hilfe von Hypertext-Verknüpfungen zur Verfügung.

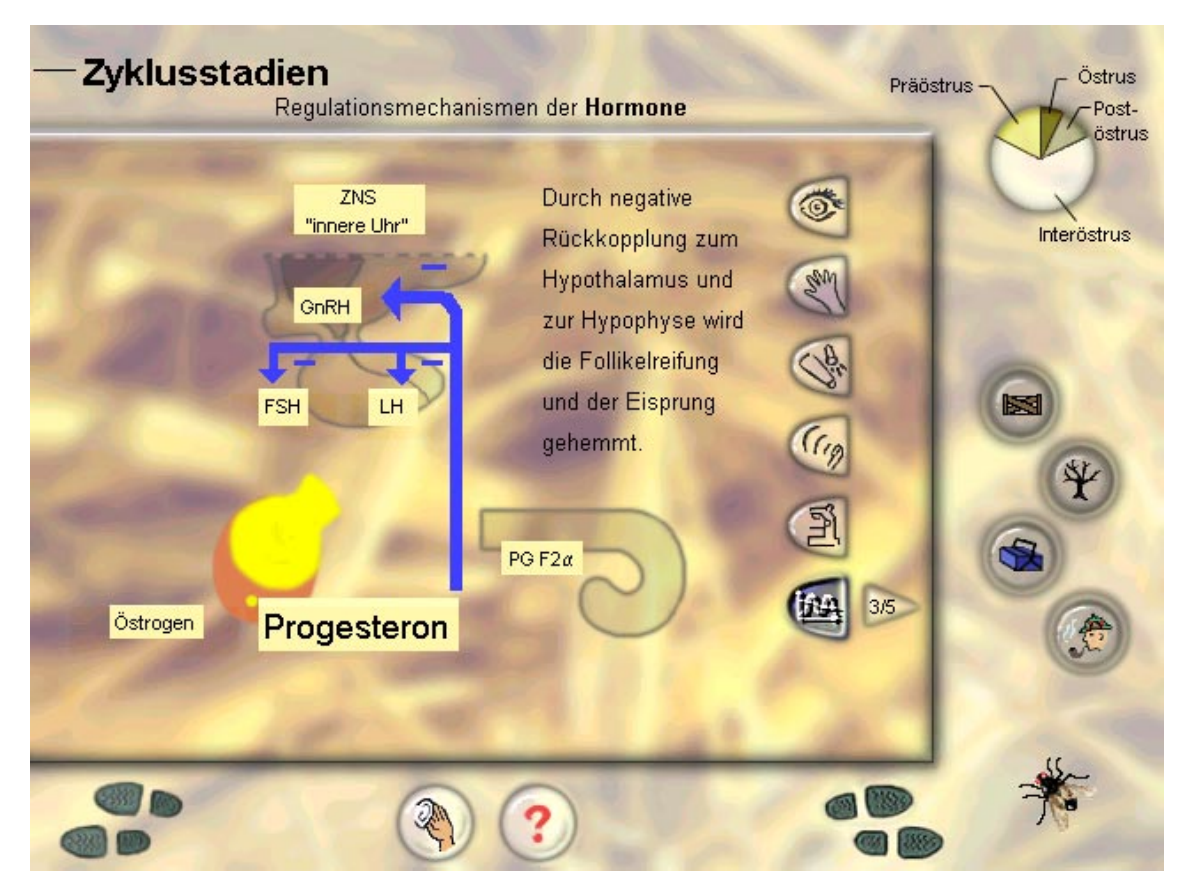

Abbildung 10: Anschauliche Darstellung von komplexen Lerninhalten in der CD-ROM-Anwendung "Brunstzyklus beim Rind"

Abbildung 10 zeigt eine interaktive Graphik aus dieser Anwendung zur Erläuterung der hormonellen Regulationsmechanismen. Durch Anklicken der Hormone kann der Benutzer die Wechselwirkungen und Rückkoppelungen zwischen verschiedenen Hormonen einzeln auslösen und nachvollziehen.

<sup>&</sup>lt;sup>156</sup> Vgl. Regula, 1997, S. 5.

<sup>&</sup>lt;sup>157</sup> Vgl. Regula, 1997, S. 6.

Auf ähnliche Weise lassen sich auch in anderen Fächern komplexe Themen wie z.B. die "Abfaltung der Keimblätter" in der humanmedizinischen Embryologie oder auch die "Entstehung von Zyklonen" in der meteorologischen Satellitenbildauswertung anschaulich durch Multi-/Hypermedia- und Internet-Anwendungen darstellen.

# **3.2.3 Anregung der Studenten zum eigenständigen Denken und Handeln durch Computersimulationen**

Hochschullehrer im Fach Veterinärmedizin klagen wiederholt, daß die Studenten vor allem Faktenwissen für das Bestehen von Prüfungen auswendig lernen und zu wenig über das gelernte Wissen nachdenken. Ein Hauptmotiv für die Entwicklung von Multi- /Hypermedia- und Internet-Anwendungen ist es deshalb, die Studenten mit diesen Programmen zum eigenständigen Denken und Handeln anzuregen.

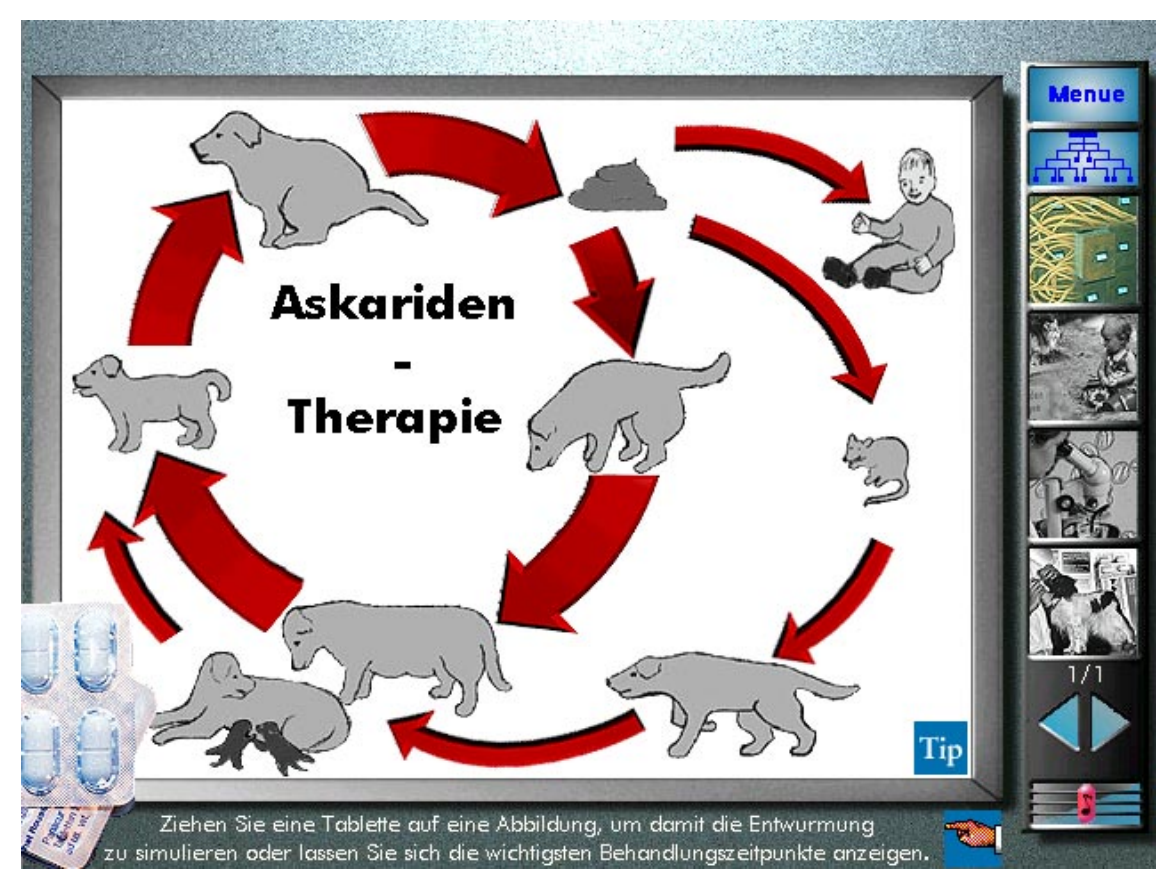

Abbildung 11: Anregung der Studenten zum eigenständigen Denken in der Anwendung "Rund- und Bandwürmer bei Hund und Katze"

So wird z.B. in der Anwendung "Rund- und Bandwürmer bei Hund und Katze", die von Steens unter Mitwirkung von Hallmann erstellt worden ist<sup>158,159</sup>, der Benutzer dazu angeregt, den Zeitpunkt für die Behandlung eines Hundes mit einem Entwurmungsmittel zu bestimmen. Abbildung 11 zeigt die entsprechende Bildschirmseite aus der Anwendung. Die Behandlung wird simuliert, indem man eine Entwurmungstablette aus der Packung unten links im Bild entnimmt und auf dem Stadium des Wurmlebenszyklus ablegt, in dem die Tablette verabreicht werden soll. Während in diesem Beispiel der Wurmbefall des Hundes als Diagnose vom Programm

<sup>&</sup>lt;sup>158</sup> Vgl. Steens, 1999.

<sup>&</sup>lt;sup>159</sup> Vgl. Steens, Heuwieser, Hallmann, Schein, Parthier, Schaper, 1997.

vorgegeben wird, können die Studenten in anderen Fallsimulationsprogrammen wie "Case Studies in Clinical Pharmacology" von der University of Pennsylvania<sup>160</sup> auch eigenständig Erkrankungen von Tieren erkennen, diagnostizieren und behandeln.

#### **3.2.4 Orts- und zeitunabhängige Bereitstellung von normalerweise kaum zugänglichen Lehrmaterialien**

Ein Ziel insbesondere bei der Entwicklung von Internet-Anwendungen ist die orts- und zeitunabhängige Bereitstellung von Lehrmaterialien wie Dias, Photos und Folien sowie von wissenschaftlichen Bildsammlungen wie histologischen Schnitten. Diese Materialien sind normalerweise für Studenten außerhalb von Lehrveranstaltungen kaum zugänglich, weil sie u.a. zum Schutz vor Beschädigungen und Verlust in den Büros und Archiven der Hochschullehrer aufbewahrt werden. Um z.B. den Zugang zu Lehrmaterialien aus der Vorlesung "Tiergeburtshilfe" an der Freien Universität Berlin zu verbessern, ist in Kooperation von Rother<sup>161</sup> und Hallmann die Anwendung "Internetbasiertes Vorlesungsskript Tiergeburtshilfe" entwickelt worden. Dieses Programm stellt beinahe den gesamten Inhalt der Vorlesung im Internet als eine Art elektronisches Vorlesungsskript zur Verfügung. Abbildung 12 zeigt das Hauptmenü dieser Anwendung, das die Themen der Vorlesung auflistet.

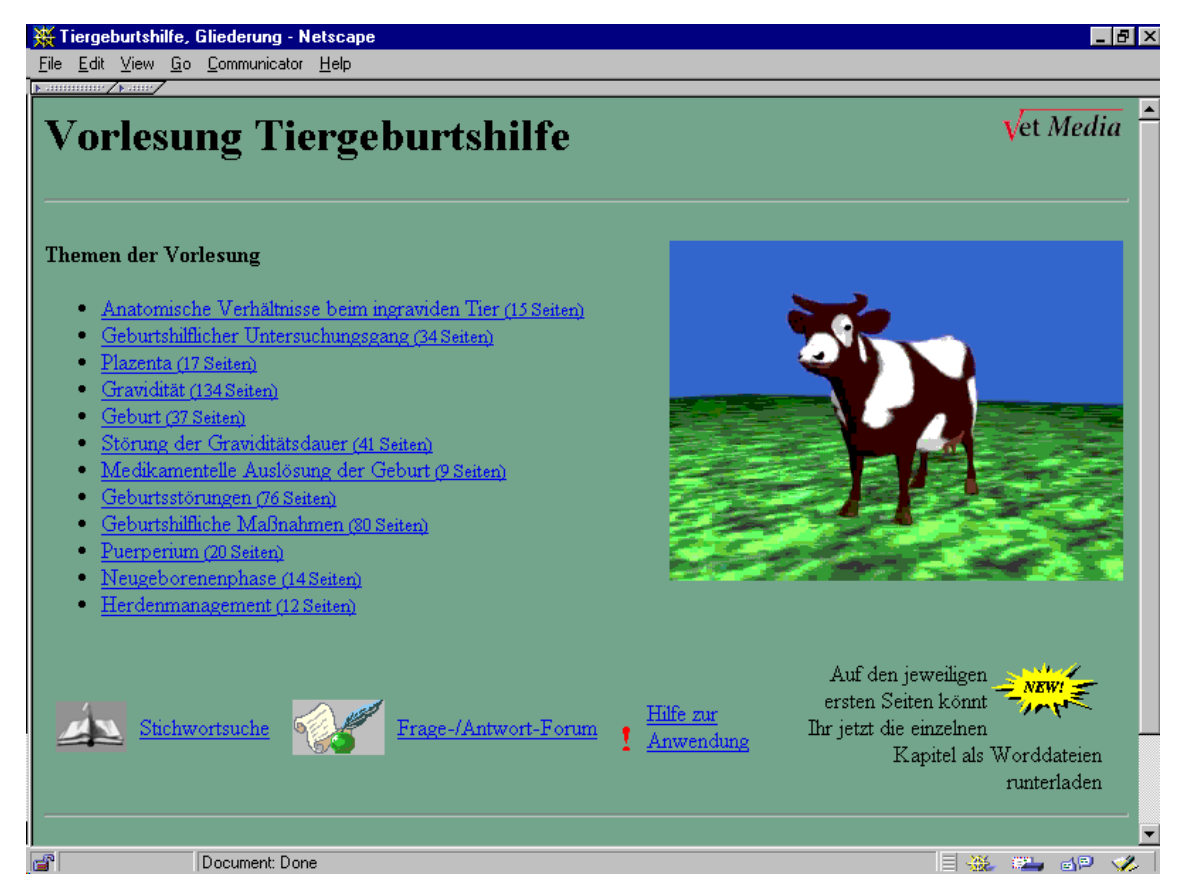

Abbildung 12: Orts- und zeitunabhängige Bereitstellung von Lehrmaterialien durch die Internet-Anwendung "Tiergeburtshilfe"

<sup>&</sup>lt;sup>160</sup> Vgl. Computer Aided Learning Project" der School of Veterinary Medicine an der University of Pennsylvania, URL: http://cal.vet.upenn.edu/pharm/index.html, Stand: 10.02.99. <sup>161</sup> Vgl. Rother, 1998.

Durch die Bereitstellung von Lehrmaterialien im Internet können die Studenten auch von den Heimarbeitsplätzen darauf zugreifen. Wenn in Zukunft mehrere Fakultäten an verschiedenen Universitäten z.B. in München, Giessen und Hannover ihre Lernangebote im Internet bereitstellen und auch die Möglichkeit besteht, beispielsweise durch die Teilnahme an Online-Prüfungen anerkannte Scheine zu erwerben, werden die Studenten eine größere Vielfalt von Lernangeboten zur Auswahl haben und nicht mehr auf lokale Veranstaltungen angewiesen sein. Dadurch kann in Zukunft ein Wettbewerb zwischen den einzelnen Ausbildungsstätten entstehen, der möglicherweise zu einer Qualitätsverbesserung in der Ausbildung führen wird, wenn jeder Fachbereich versucht, die besten digitalen Lernangebote zu machen, um die meisten Benutzer anzuziehen.

#### **3.2.5 Sammlung von Erfahrungen im Umgang mit Computern**

Die Integration von neuen Technologien dient auch dazu, den Studenten die Sammlung von Erfahrungen im Umgang mit Computern z.B. zur Informationsbeschaffung, für die lebenslange Fortbildung, zur Tierarztpraxisverwaltung oder als allgemeine Berufsqualifikation zu ermöglichen. Nach Eysenbach kommt heute kein Mediziner mehr ohne Computerkenntnisse aus.<sup>162</sup> Kraemer, Milius und Scheer sprechen in einer Dokumentation zum virtuellen Lehren und Lernen an deutschen Universitäten davon, daß der bloße Umgang mit neuen Medien wie das Arbeiten am Computer, die Kommunikation per-E-Mail und die Recherche im Internet zur notwendigen Grundbildung im Informationszeitalter gehört.<sup>163</sup> Die Kommission für Rechenanlagen der Deutschen Forschungsgemeinschaft empfiehlt, daß Kenntnisse in der Informationsverarbeitung als erwünschte Zusatzqualifikation von Wissenschaftlern anerkannt werden.164 Diese grundlegende Computer-Erfahrung wird u.a. als "Medienkompetenz"<sup>165</sup> oder analog zu der grundlegenden Fähigkeit des Lesens und Schreibens als sogenannte "computer literacy"<sup>166</sup> bezeichnet.

Zwar läßt sich z.B. für die Veterinärmedizin fragen, inwieweit sich Tierärzte mit Informationstechnologien beschäftigen sollen, wenn nach § 1 Abs. 1 der Bundestierärzteordnung der Tierarzt vor allem dazu berufen ist, Leiden und Krankheiten der Tiere zu verhüten, zu lindern und zu heilen. Andererseits gibt es nicht genügend Stellen in Tierarztpraxen für alle veterinärmedizinischen Studienabgänger, so daß ein Teil der Absolventen gezwungen ist, in fachfremden Bereichen wie der molekulargenetischen Forschung und der pharmazeutischen Industrie zu arbeiten. In diesen Bereichen können Computer-Kenntnisse die Arbeitsplatzfindung unterstützen, weil sie dort z.B. für die Auswertung von Daten aus Laborversuchen benötigt werden. Außerdem kann in Zukunft die Bereitstellung von veterinärmedizinischen Inhalten für die Entwicklung von computergestützten Lern- und Fortbildungsmaterialien ein neues Berufsfeld für Tierärzte werden. So arbeiten beispielsweise bei der Firma Sabri Systems<sup>167</sup> in Bad Tölz Tierärzte an der Entwicklung von CD-ROM-Anwendungen wie "Ist mein Hund gesund?".

<sup>&</sup>lt;sup>162</sup> Vgl. Eysenbach, 1994, Vorwort.<br><sup>163</sup> Vgl. Kraemer, Milius, Scheer, 1997, S. 9.<br><sup>164</sup> Vgl. Deutsche Forschungsgemeinschaft, 1996, S. 19 und 21.<br><sup>165</sup> Vgl. Bertelsmann Stiftung, 1998, S. 5.<br><sup>166</sup> Vgl. z.B. Mixon, Hill

Die folgenden Hinweise zeigen, daß Tierärzte ohne den Computer und das Internet in Zukunft möglicherweise nicht mehr Zugang zu allen für sie notwendigen und interessanten Informationen haben werden:

- die Bereitstellung von Fortbildungsangeboten für Tierärzte im Internet z.B. im Rahmen des Veterinary Information Network (VIN)<sup>168</sup>,<sup>169</sup>
- die Einrichtung von E-Mail-Listen zur Diskussion von tierärztlichen Themen wie die Liste "Unter Kollegen" von dem Informationsdienst "tiermedizin.de"<sup>170</sup>
- die zunehmende Verbreitung von Praxisverwaltungsprogrammen und Klinkinformationssystemen wie "Vetera" von der Firma GP.Software

Nach § 1 der Studienordnung für den Studiengang Veterinärmedizin an der Freien Universität Berlin, die auf der bundesweit einheitlichen Approbationsordnung beruht, vermittelt das Studium Kenntnisse und Fertigkeiten, die die Studenten nach erfolgreichem Abschluß des Studiums dazu befähigen, den Beruf des Tierarztes auszuüben.171 Wenn in Zukunft neue Informations- und Kommunikationstechnologien für die Ausübung des Tierarztberufes erforderlich sind, weil die Tierärzte sonst nicht mehr auf alle für sie notwendigen Informationen zugreifen können, dann sind die tiermedizinischen Universitätsfachbereiche im Prinzip schon heute dazu verpflichtet, die Studenten im Umgang mit diesen Technologien auszubilden.

#### **3.2.6 Bereitstellung von Informationen für Lehrveranstaltungen und Unterstützung von Verwaltungsprozessen im Studium**

Informations- und Kommunikationstechologien lassen sich im Studium nicht nur zur Unterstützung des Lernens einsetzen, sondern z.B. auch für die Bereitstellung von Informationen über das Studium. So listet beispielsweise Samuelson von der University of California at Berkeley u.a. folgende Verwendungsmöglichkeiten für E-Mail und das World Wide Web in der Studentenausbildung auf: $172$ 

- Bereitstellung eines "elektronischen Vorlesungszeichnisses" mit Lehrveranstaltungsbeschreibungen und -ablaufplänen
- Verteilung von Skripten und Übungsaufgaben zu Lehrveranstaltungen
- Verknüpfungen zu lehrveranstaltungsrelevanten Informationen im WWW
- Entgegennahme von studentischen Hausarbeiten
- Beantwortung von Fragen, für deren Diskussion in einer Lehrveranstaltung nicht genügend Zeit war

Issing sieht das zukünftige Einsatzgebiet von neuen Telekommunikationstechnologien an Universitäten in stärkerem Umfang bei organisatorischen Angelegenheiten wie z.B. dem Belegen von Lehrveranstaltungen, Anmeldungen, Einsenden von Hausarbeiten, Bestellen von Literatur und der Rücksprache mit Dozenten als bei digitalen Lernangeboten. Diese werden sich seiner Ansicht nach auf einzelne Vorlesungen, Seminare oder auch nur auf Teile derselben beschränken und das Direktstudium ergänzen.<sup>173</sup>

<sup>&</sup>lt;sup>168</sup> Vgl. Veterinary Information Network, URL: http://www.vin.com, Stand: 05.04.98.<br><sup>169</sup> Vgl. Ferguson, Pion, 1996.

<sup>&</sup>lt;sup>170</sup> Vgl. Online-Dienst ,,tiermedizin.de", URL: http://www.tiermedizin.de, Stand: 28.05.98.<br><sup>171</sup> Vgl. Anhang 1 dieser Arbeit.<br><sup>172</sup> Vgl. Samuelson, URL: http://bmrc.berkeley.edu/articles/9707samuelson.htm, Stand: 04.08.9

Nach Keil-Slawik ist der gesamte Bereich der administrativen Aufgaben bei der Hochschullehre wie z.B. Prüfungs- und Lehrmaterialverwaltung und seine mögliche Unterstützung durch Informations- und Kommunikationstechnologien bisher kaum berücksichtigt worden.174 Ein mögliches Anwendungsbeispiel ist der Einsatz des Internet für die Anmeldung zu Prüfungen und Lehrveranstaltungen. Allein für das dritte Staatsexamen im Studium der Veterinärmedizin müssen sich die Studenten zu 13 Prüfungen anmelden. Dazu suchen die Studenten die jeweiligen 13 verschiedenen Prüfer an den einzelnen Instituten auf, die z.B. in Berlin auf drei Standorte über die ganze Stadt verteilt sind. Zu jeder Anmeldung müssen die Studenten die erforderlichen Leistungsnachweise, Zeugnisse und eine beglaubigte Kopie der Geburtsurkunde vorlegen. Die Professoren haben normalerweise nur einmal in der Woche eine Sprechzeit, in der Termine vereinbart werden können. Einige Professoren sind zum Teil monatelang mit Prüfungsterminen ausgebucht, was die Studenten jedoch nicht wissen können, da sie die Terminplanung der Professoren nicht kennen. Für die Sekretariate und Professoren sind die dauernden Anfragen der Studenten nach Prüfungsterminen eine Arbeitsbelastung.

Diese Probleme können zum Teil durch die Vereinbarung von Prüfungsterminen per E-Mail gelöst werden. Darüberhinaus kann ein Internet-basiertes Anmeldesystem erstellt werden, mit dem sich die Studenten in Zukunft von zu Hause oder vom universitären PC-Pool über freie Termine informieren und direkt anmelden, so daß die Verwaltungsarbeit für Hochschulmitarbeiter und Studenten reduziert wird. In einem solchen Anmeldesystem werden auch die von den Studenten erworbenen Leistungsnachweise in einer Datenbank gespeichert. Bei der Anmeldung zur Prüfung werden die vorhandenen Leistungsnachweise des jeweiligen Benutzers abgefragt. Die Anmeldung ist nur möglich, wenn alle erforderlichen Leistungsnachweise vorliegen. Das Vorhandensein von Zeugnissen und Geburtsurkunden kann ebenfalls digital gespeichert werden, so daß diese Unterlagen nicht zu jeder Prüfung immer wieder von den Studenten mitgebracht werden müssen. Auch die Ergebnisse von Prüfungen lassen sich in anonymisierter Form z.B. durch Angabe von Matrikelnummern auf Web-Seiten abrufen.

Ein ähnliches Problem wie die Anmeldung zu Prüfungen ist die Anmeldung zu praktischen Übungen mit Teilnehmerbegrenzung wie z.B. bei dem Kurs Tiergeburtshilfe. Für die Teilnahme an diesen Lehrveranstaltungen müssen sich die Studenten in die zu Semesterbeginn für einige Tage an den jeweiligen Instituten ausliegenden Listen eintragen. Dieses Verfahren ist für die Studenten umständlich, da sie von Institut zu Institut laufen müssen. Dabei kann es vorkommen, daß die Listen schon voll sind, so daß sich die Studenten nicht eintragen können. Da die Einschreibung nicht kontrolliert wird, tragen sich einige Studenten in Kurse ein, die sie erst im nächsten Studiensemester benötigen, weil sie Angst haben, möglicherweise keinen Platz zu finden. Für die Erstellung von Leistungsnachweisen und die Überprüfung der Anwesenheit werden die handschriftlichen Anmeldungen der Studenten von Sekretärinnen zeitaufwendig in den Computer eingetippt.

Auch diese Probleme können durch ein zu entwickelndes Internet-basiertes Anmeldesystem gelöst werden, mit dem sich die Studenten über freie Plätze in Lehrveranstaltungen informieren und direkt anmelden. Weiterhin können Leistungsnachweise im WWW ausgegeben werden, indem z.B. das entsprechende

<sup>&</sup>lt;u>.</u> <sup>174</sup> Vgl. Keil-Slawik, 1996.

paßwortgeschützte Dokument für einen Studenten nach dem Bestehen der Prüfung zum Ausdrucken freigegeben wird. In ähnlicher Weise lassen sich weitere Verwaltungsprozesse im Studium wie z.B. die Immatrikulation bzw. Rückmeldung und die Übermittlung von Prüfungsergebnissen an Studenten durch Internet-Technologien unterstützen.

An der Freien Universität Berlin ist in Zukunft die Einführung der SAP-Software R/3 für die Unterstützung von Verwaltungsprozessen vorgesehen. Ein Anmeldesystem für Prüfungen und Lehrveranstaltungen kann daher z.B. als Teil dieser R/3-Einführung mitgeplant werden.

#### **3.2.7 Neue Technologien als ein Mittel zur innovativen Außendarstellung eines Fachbereichs**

Die Verwendung von neuen Technologien kann von Fachbereichen auch dazu benutzt werden, um sich gegenüber den politischen Entscheidungsträgern wie z.B. dem Senator für Wissenschaft und Forschung in Berlin als innovativ, aufgeschlossen und zukunftsorientiert darzustellen. Dadurch kann möglicherweise ein Vorteil gegenüber anderen Fachbereichen im Wettbewerb um knappe Haushaltsmittel erzielt bzw. eine drohende Schließung abgewendet werden. Insbesondere für die durch Haushaltskürzungen in ihrer Existenz bedrohten geistes- und sozialwissenschaftlichen Fächer wie z.B. Kunstgeschichte, Germanistik und Theaterwissenschaft kann die Beschäftigung mit neuen Technologien den Fortbestand sichern helfen.

#### **3.3 Umfang der Integration**

Keil-Slawik stellt bei einer Bestandsaufnahme des Multimedia-Einsatzes in 28 Projekten an deutschen Hochschulen die Frage, ab wann man von einer Einführung dieser Technologie sprechen kann.

"*Entweder ist jeder Einsatz eines Videos oder eines Computers bereits Multimedia, dann gibt es vielfach keine neue Qualität, über die es zu reden lohnt. Oder es macht erst ab einer bestimmten didaktischen und organisatorischen Umstrukturierung Sinn, von Multimediaeinsatz zu reden, dann aber fehlt jedes Abgrenzungskriterium."*<sup>175</sup>

Kraemer, Milius und Scheer beschreiben in einer Studie über virtuelles Lehren und Lernen an deutschen Universitäten, daß das Spektrum der vorhandenen Hochschulprojekte mit der Erstellung von Web-Seiten zu einem Lehrstuhl beginnt und über die Bereitstellung von Übungsaufgaben und Musterlösungen im Internet bis hin zu Konzepten für die Abwicklung eines vollständigen Studienganges im Netz oder sogar der Virtualisierung der ganzen Universität reicht.176 Allerdings sind nach Meinung dieser Autoren Begriffe wie "virtuelle Universität" oder "virtuelles Studieren"in den Projektbeschreibungen zum Teil Übertreibungen, die nicht dem Inhalt und Umfang der Projekte entsprechen, sondern vor allem der Selbstdarstellung dienen. Keil-Slawik, Beuschel, Gaiser et al. nennen als Mindestanforderung für die Berücksichtigung von Projekten in einer Bestandsaufnahme des Multimedia-Einsatzes an deutschen Hochschulen, daß damit in systematischer oder methodischer Hinsicht Veränderungen

<sup>&</sup>lt;sup>175</sup> Keil-Slawik, 1996.

 $176$  Vgl. Kraemer, Milius, Scheer, 1997, S. 16.

im Lehrbetrieb angestrebt werden bzw. bereits erfolgt sind.<sup>177</sup> Die Autoren lassen jedoch offen, was genau mit systematischen oder methodischen Veränderungen im Lehrbetrieb gemeint ist. Ein mögliches strenges Kriterium dafür könnte z.B. lauten:

## *In mehr als 50 Prozent der Lehrveranstaltungen an einem Fachbereich werden neue Technologien entweder als Präsentationswerkzeuge durch den Dozenten oder als digitale Lernmaterialien durch Studenten benutzt.*

Entscheidend für eine systematische Veränderung ist nach dieser Definition, daß neue Technologien in der Mehrzahl der Lehrveranstaltungen eingesetzt werden und daß dieser Einsatz in einer Beziehung zum Curriculum steht. In der Informationswissenschaft wird der Einsatz von Informations- und Kommunikationstechnologien in erster Linie im Hinblick auf die dadurch gelösten Probleme beurteilt. Nach diesem Kriterium ist die Integration neuer Technologien z.B. in der Tiermedizin bisher noch nicht völlig erreicht. Es sind zwar Voraussetzungen wie ein Pilotprojekt zur Anwendungsentwicklung, ein PC-Pool für Studenten, ein Campus-Netzwerk und ein Modell für eine virtuelle Mediothek geschaffen worden, aber der praktische Einsatz von Computern durch die Studenten besteht bisher zum überwiegenden Teil aus dem Schreiben von Krankenberichten, der sporadischen Benutzung von Lernanwendungen außerhalb von Lehrveranstaltungen, dem Versenden von privaten E-Mails und dem Surfen im Internet. Um eine sinnvolle Verwendung neuer Technologien zu ermöglichen, ist der Integrationsprozeß in Zukunft mehr an konkreten Problemen von Studenten und Hochschullehrern zu orientieren z.B. beim Zugang zu Lernmaterialien wie dem aktuellen Tierschutzgesetz, bei der anschaulichen Darstellung komplexer Lerninhalte wie der embryologischen Keimblattabfaltung und bei der Durchführung der praktischen Ausbildung mit zum Teil mehr als 10 Studenten an einem Tier.

Keil-Slawik, Beuschel, Gaiser et al. kommen zu dem Ergebnis, daß sich der Multimedia-Einsatzes an deutschen Hochschulen im wesentlichen noch in einer Anfangs- und Experimentierphase befindet<sup>178</sup> und eine systematische Einbettung dieser Technologien in curriculare, technische und organisatorische Strukturen an den Universitäten fehlt.179 So werden die meisten Projekte, die auf den Initiativen einzelner Persönlichkeiten beruhen, isoliert von einer Arbeitsgruppe an einer Hochschule bzw. an einem Fachbereich durchgeführt. Mit der Beendigung des Projektes oder dem Weggang der Initiatoren werden die Aktivitäten an der jeweiligen Hochschule meist eingestellt. Die meisten der untersuchten Hochschulprojekte sind in erster Linie Forschungsprojekte über den Einsatz von Multimedia in der Lehre. Dies trifft auch für das Projekt VetMedia in Berlin zu, wo z.B. die Integration eines Internetbasierten Vorlesungsskripts in die Vorlesung Tiergeburtshilfe im Rahmen einer Dissertation untersucht wird.<sup>180</sup> Keil-Slawik, Beuschel, Gaiser et al. behaupten weiter, daß selbst in den Projekten, die Multi- /Hypermedia-Anwendungen erstellen, diese Programme nur teilweise im Studium eingesetzt werden. Dem kann nicht uneingeschränkt zugestimmt werden. So wird die erste im Rahmen des VetMedia-Projektes erstellte Anwendung "Brunstzyklus beim Rind" in der Tat nur gelegentlich benutzt, während das "Internetbasierte Vorlesungsskript Tiergeburtshilfe" regelmäßig von Studenten zur Prüfungsvorbereitung verwendet wird.

<sup>&</sup>lt;sup>177</sup> Vgl. Keil-Slawik, Beuschel, Gaiser et al., 1997, S. 74f.<br><sup>178</sup> Vgl. Keil-Slawik, Beuschel, Gaiser et al., 1997, S. 114.

<sup>&</sup>lt;sup>178</sup> Vgl. Keil-Slawik, Beuschel, Gaiser et al., 1997, S. 114.<br><sup>179</sup> Vgl. Keil-Slawik, Beuschel, Gaiser et al., 1997, S. 73f.<br><sup>180</sup> Vgl. Rother, 1998.

### **3.4 Zeitpunkt des Beginns und Zeitpunkt des Endes der Integration**

Die Idee zur Verwendung von Computern für die Hochschulausbildung ist schon mehr als ein viertel Jahrhundert alt. In der Tiermedizin schreibt Grossman 1973 über die Unterstützung der Ausbildung in der Fortpflanzungskunde durch das an der University of Illinois entwickelte PLATO-System.181 In Deutschland findet man u.a. folgende frühen Beispiele für die Verwendung von Computern in der Veterinärmedizin:

- 1990 schreibt Bohn über die Nutzung veterinärmedizinischer Computer-Programme als Ausbildungshilfe für die Praxis.<sup>182</sup>
- 1992 wird an der Humboldt-Universität zu Berlin von Krüger und Hünigen das Lernprogramm "Die tierische Zelle" konzipiert.<sup>183</sup>
- 1994 untersuchen Heuwieser et al. die Effektivität und Akzeptanz eines computergestützten Lernprogramms an der Tierärztlichen Hochschule Hannover.<sup>184</sup>
- Ebenfalls 1994 entwickelt Wasylow eine Datenbank als Schnellinformationssystem für einen parasitologischen Kurs im Tiermedizinstudium.<sup>185</sup>
- 1994 wird am Fachbereich Veterinärmedizin der Freien Universität Berlin das Projekt VetMedia gegründet, in dem u.a. Multi-/Hypermedia-CD-ROM- und Internet-Anwendungen für das Studium erstellt werden.

Wenn in den USA bereits seit den siebziger Jahren und in Deutschland seit anfang der neunziger Jahre die Verwendung von neuen Technologien in der Tiermedizin untersucht wird, dann hat also der Integrationsprozeß längst begonnen. In diesem Fall stellt sich die Frage, warum sich der Computer-Einsatz heute, wie von Keil-Slawik et al. behauptet<sup>186</sup>, noch immer in einer Anfangs- und Experimentierphase befindet, und wann diese Phase voraussichtlich abgeschlossen sein wird.

Da sich die Technologien laufend weiterentwicklen, müssen sich die Hochschulen immer wieder daran anpassen, so daß die Integration wahrscheinlich nie vollständig abgeschlossen wird. Abgeschlossen werden einzelne Projekte, die einen abgegrenzten Umfang besitzen und normalerweise die Erstellung von Anwendungen zu Einzelthemen wie "Trächtigkeitsuntersuchung durch Ultraschall" zum Gegenstand haben.

#### **3.5 Vorgehensweisen und Verantwortlichkeiten bei der Integration**

Der Integrationsprozeß von neuen Technologien in das Hochschulstudium kann auf verschiedene Weise erfolgen z.B. als "bottom up-" oder "top down"-Einführung. In der Informatik spricht man allgemein von einer "bottom up"-Methode, wenn vom Konkreten zum Abstrakten, vom Speziellen zum Allgemeinen vorgegangen wird bzw. wenn bei der Entwicklung eines Systems mit der hierarchisch tiefsten Ebene begonnen und anschließend zu den höheren Ebenen fortgeschritten wird. Von einer "top down"-Methode spricht man, wenn vom Abstrakten zum Konkreten, vom Allgemeinen zum Speziellen vorgegangen wird bzw. wenn bei der Entwicklung eines Systems mit der

<sup>&</sup>lt;sup>181</sup> Vgl. Grossman, 1973.

<sup>&</sup>lt;sup>182</sup> Vgl. Bohn, 1990.<br><sup>183</sup> Vgl. Krüger, Hünigen, 1992.<br><sup>184</sup> Vgl. Heuwieser, Oltenacu, Mansfeld, Johnson, 1994.<br><sup>185</sup> Vgl. Wasylow, 1994.<br><sup>186</sup> Vgl. Keil-Slawik, Beuschel, Gaiser et al., 1997, S. 114.

hierarchisch höchsten Ebene begonnen und anschließend zu den tieferen Ebenen fortgeschritten wird. $187$ 

### **3.5.1** "bottom up"

In der Tiermedizin kann man die Integration derzeit in erster Linie als "bottom up"-Einführung beschreiben, weil Computer-Technologien nicht von "oben" z.B. nach einem übergeordneten Plan der Fachbereichsleitung eingeführt werden, sondern von "unten" durch die Initiative engagierter Hochschullehrer, die nach und nach Einzelanwendungen zu abgegrenzten Themen wie z.B. "Gynäkologie der Hündin" entwickeln. Es läßt sich fragen, ob man bezüglich der derzeit durchgeführten Aktivitäten überhaupt von einer Einführung sprechen kann, weil die Hochschullehrer nach eigenen Aussagen ihre Aktivitäten vor allem als Experimente und nicht als gezielte Integration betrachten.

Ein Vorteil dieser inkrementellen "bottom up"-Einführung ist, daß in verschiedenen Projekten Erfahrungen gesammelt und die Einsatzmöglichkeiten von Rechnern untersucht werden können. Die "bottom up"-Integration ist außerdem für die Hochschullehrer vorteilhaft, weil die Ziele der einzelnen Projekte normalerweise abgegrenzt und konkret sind wie z.B. die Lösung von Detailproblemen der Lehre bei der anschaulichen Darstellung des komplexen Themas "Brunstzyklus beim Rind", so daß diese Ziele neben der normalen Tagestätigkeit erreicht werden können.

Diese "bottom up"-Vorgehensweise läßt sich auch als "Inkrementalismus" bezeichnen.188 Ein spezieller Nachteil der inkrementellen Technologie-Integration besteht nach Keil-Slawik darin, daß Einzelprojekte normalerweise nicht die Mittel und den Rahmen besitzen, um die für den umfassenden und effektiven Einsatz von Multi- /Hypermedia erforderliche institutionelle und technische Infrastruktur aufzubauen.<sup>189</sup> Nach Balzert kann es auch dazu kommen, daß in verschiedenen Projekten Insellösungen entwickelt werden, die zwar leichter einzuführen sind und auch punktuelle Erfolge zeigen, aber nicht kompatibel und zukunftsorientiert sind, so daß der Einführungsprozeß insgesamt länger dauert und mehr kostet, als wenn diese Einführung im Rahmen eines zentral geplanten Projektes erfolgen würde.<sup>190</sup> So werden z.B. an den veterinärmedizinischen Fachbereichen in München und Berlin vor allem CD-ROM-Anwendungen erstellt, die zwar für den Einsatz im Rahmen von Pilotprojekten ausreichen, aber für den orts- und zeitunabhängigen, gleichzeitigen Zugriff durch mehrere hundert Studenten im Rahmen eines Routine-Einsatzes außerhalb von Pilotprojekten kaum geeignet sind. Dies liegt u.a. daran, daß die Anwendungen wegen der Größe von bis zu 100 MB im lokalen Netzwerk zu langsam laufen und nicht Internetfähig sind, so daß sie von Studenten an anderen Ausbildungsstätten nicht benutzt werden können. Zur Lösung dieser Probleme empfiehlt es sich, jetzt mit dem Aufbau von Lernanwendungen zu beginnen, die über das World Wide Web für hunderte von Studenten bereitgestellt werden und Datenbankfunktionen z.B. zur gezielten Auffindung von Informationen und zur automatischen Erstellung und Wartung von Web-Seiten besitzen. Damit Multimedia-Projekte an deutschen Hochschulen nicht Stückwerk

<sup>&</sup>lt;sup>187</sup> Vgl. Balzert, 1998, S. 582ff.

 $188$  Vgl. Wolf, 1991, S. 23 und Abschnitt 2.4.7.

<sup>&</sup>lt;sup>189</sup> Vgl. Keil-Slawik, 1996.

<sup>&</sup>lt;sup>190</sup> Vgl. Balzert, 1998, S. 214.

bleiben, fordert Professor Müller-Bölling, Leiter des CHE (Centrum für Hochschulentwicklung), übergreifende Konzepte und Gesamtstrategien.<sup>191</sup>

### **3.5.2** , top down"

Im Gegensatz zu dem "bottom up"-Verfahren steht die "top down"-Vorgehensweise, mit der z.B. ein Informationsmanagementssystem für die Bereiche Lehre, Forschung, Verwaltung und Klinik an den medizinischen und veterinärmedizinischen Fakultäten der University of Missouri-Columbia im Rahmen des MIAIMS (Missouri Integrated Advanced Information Management System)-Projektes aufgebaut wird. Diese Vorgehensweise wird auf den Web-Seiten des MIAIMS-Projektes wie folgt beschrieben:192

- Es gibt eine offizielle Entscheidung der Fachbereichsleitung für die Einführung neuer Informations- und Kommunikationstechnologien, weil Informationen als eine Hauptressource der Universität betrachtet werden, die allen Hochschulangehörigen zur Verfügung zu stellen sind.
- In einer Projektbeschreibung werden die durch die Einführung zu erreichenden Ziele bzw. die zu lösenden Probleme, der Umfang der Technologie-Einführung, die zu verwendenden Technologien, die benötigten Mitarbeiterqualifikationen, der Startund Abschlußzeitpunkt sowie bestimmte Meilensteine festgelegt.
- Die Fachbereichsleitung stattet das Projekt mit Entscheidungsbefugnissen, Personal und finanziellen Mitteln aus.
- Alle Institute des Fachbereichs beteiligen sich aktiv an der Einführung und sind zu einer Zusammenarbeit bereit.
- Qualifikationen im Bereich der Informationsverarbeitung werden bei Einstellung, Beurteilung und Gehaltsfestlegung von Mitarbeitern berücksichtigt.
- Eine Person wird mit der Leitung des Einführungsprojektes beauftragt und ist für seinen Erfolg verantwortlich.
- Die Leitung des Einführungsprojektes koordiniert die fachbereichsweite Planung, Konzeption, Realisierung, Integration und Verwendung von Computer-Anwendungen.
- Es werden die neusten professionellen Technologien eingeführt, die für einen fachbereichsweiten Routine-Einsatz mit hunderten von Benutzern im Netzwerkbetrieb geeignet sind wie z.B. das relationale Client-Server-Datenbankmanagementsystem Oracle® zur Datenverwaltung sowie das World Wide Web zum ortsunabhängigen Informationszugriff.
- Zum Abschluß des Einführungsprojektes findet eine Evaluation im Hinblick auf das Erreichen der angestrebten Ziele statt.

Diese "top down"-Vorgehensweise läßt sich jedoch nur beschränkt auf deutsche Hochschulen übertragen. So gibt es z.B. am Fachbereich Veterinärmedizin der Freien Universität Berlin eine "top down"-Planung bisher nur in Ansätzen für die Vernetzung von Instituten, aber noch kaum für den Einsatz von Computern im Studium. Ein möglicher Grund dafür ist, daß die Schaffung der Netzwerk-Infrastruktur die Voraussetzung für den Einsatz von Anwendungsprogrammen darstellt und deshalb zuerst erfolgt. Amerikanische Universitäten wie die University of Missouri-Columbia

<sup>&</sup>lt;sup>191</sup> Vgl. Bertelsmann-Stiftung, 1998, S. 53.

<sup>&</sup>lt;sup>192</sup> Vgl. MIAIMS (Missouri Integrated Advanced Information Management System)-Projekt an der University of Missouri-Columbia, URL: http://www.hsc.missouri.edu/miaims/, Stand: 17.02.1998.

normalerweise ähnlich wie Unternehmen organisiert, in denen Entscheidungen z.B. über die Einführung rechnergestützten Lernens zentral von der Führung getroffen und von den Mitarbeitern umgesetzt werden. Im Unterschied dazu findet man an deutschen Universitäten eher dezentrale, bürokratische Entscheidungsstrukturen, die den Hochschullehrern mehr Freiheit lassen, aber das Treffen und Umsetzen von Entscheidungen zu einem komplizierten, zeitaufwendigen Prozeß werden lassen. Ein weiteres Hindernis für die Übernahme dieser "top down"-Vorgehensweise ist, daß sich die Nutzung von Informationstechnologien in der Tiermedizin in Deutschland noch in einer Anfangsphase befindet, wodurch Erfahrungen für die Konzeption komplexer EDV-Systeme fehlen. Dagegen arbeitet z.B. die University of Missouri-Columbia seit mehr als zehn Jahren mit Computer-und Netzwerk-Technologien<sup>193</sup>, so daß umfangreiche Erfahrungen als Grundlage für die "top down"-Planung zur Verfügung stehen.

Das Fazit dieser Diskussion lautet, daß eine "bottom up"-Integration von neuen Technologien in das Studium, die bereits an einzelnen veterinärmedizinischen Instituten in Deutschland begonnen hat, durch eine "top down"-Integration, die bis jetzt kaum begonnen hat, zu ergänzen ist. Dadurch lassen sich die Vorteile beider Methoden wie z.B. die Erstellung von Anwendungen in Einzelprojekten und die institutsübergreifende Planung kombinieren.

<sup>&</sup>lt;sup>193</sup> Vgl. MIAIMS (Missouri Integrated Advanced Information Management System)-Projekt, University of Missouri-Columbia, URL: http://www.hsc.missouri.edu/miams/docs/grant12.html, Stand: 12.05.1997.